HP xb4000 Media Notebook Docking Station Quick Setup

Quick Setup **AR** Quick Setup **SL** Quick Setup **CS** Quick Setup **FI** Quick Setup **DK** Quick Setup **SE** Quick Setup**GR** Quick Setup **TR** Quick Setup **IS** Quick Setup **JP** Quick Setup **GK** Quick Setup **KR** Quick Setup FR Quick Setup CH Quick Setup HR Quick Setup TW Quick Setup **IT** Quick Setup **IL** Quick Setup **HU** Quick Setup **NL** Quick Setup **NO** Quick Setup **PL** Quick Setup PT Quick Setup **BR** Quick Setup **RU** Quick Setup **SK** 

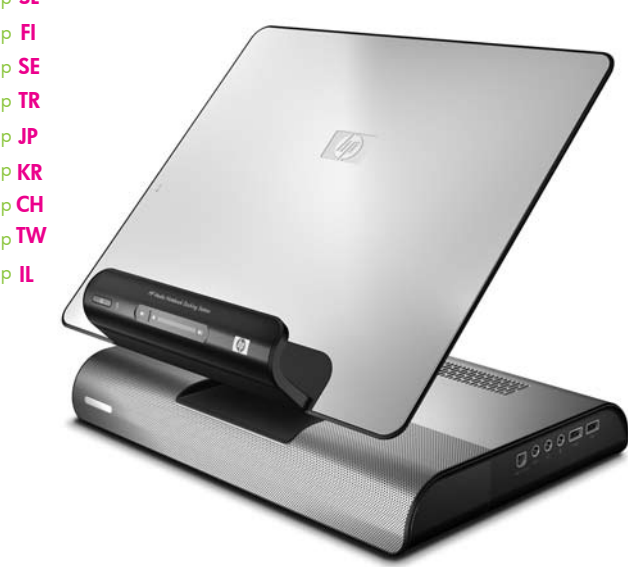

# Regulatory Agency Notices

Federal Communications Commission

This equipment has been tested and found to comply with the limits for a Class B diaital device, pursuant to Part 15 of the FCC Rules. These limits are designed to provide reasonable protection against harmful interference in a residential installation. This equipment generates, uses, and can radiate radio frequency energy and, if not installed and used in accordance with the instructions, may cause harmful interference to radio communications. However, there is no guarantee that interference will not occur in a particular installation. If this equipment does cause harmful interference to radio or television reception, which can be determined by turning the equipment off and on, the user is encouraged to try to correct the interference by one or more of the following measures:

- Reorient or relocate the receiving antenna.
- Increase the separation between the equipment and receiver.
- Connect the equipment to an outlet on a circuit different from that to which the receiver is connected.
- Consult the dealer or an experienced radio or television technician for help

The following CE marking is valid for non-telecommunications products and for EU harmonized telecommunications products, such as Bluetooth®.

The following CE marking is valid for EU non-harmonized telecommunications products.

 $C \in (XXX^{\star})(\Gamma)$ 

This device complies with Part 15 of the FCC Rules. Operation is subject to the following two conditions: (1) this device may not cause harmful interference, and (2) this device must accept any interference received, including interference that may cause undesired operation.

#### **Modifications**

The FCC requires the user to be notified that any changes or modifications made to this device that are not expressly approved by Hewlett-Packard Company may void the user's authority to operate the equipment.

#### European Union Notice

 $\epsilon$ 

Products bearing the CE marking comply with the following EU Directives:

- Low Voltage Directive 2006/95/EC
- EMC Directive 2004/108/EC

CE compliance of this product is valid only if powered with the correct CE-marked AC adapter provided by HP. Compliance with these directives implies conformity to harmonized European standards (European Norms) that are listed on the EU Declaration of Conformity issued by HP for this product or product family. This compliance is indicated by one of the following conformity markings placed on the product.

#### WARNING: To reduce the risk of electric shock or damage to your equipment: CS (1) WARNING: to require the risk of electric shock or damage to your equipment

\*If applicable, a notified body number is used. Refer to the regulatory label provided on this product.

Hewlett-Packard GmbH, HP-TRE, Herrenberger Strasse 140, 71034 Boeblingen, Germany

The official EU CE declaration of conformity for this device may be found at www.hp.com/ go/certificates.

© Copyright 2008 Hewlett-Packard Development Company L.P.

- DK  $\sum$  Plug the power cord into an AC outlet that is easily accessible at all times. • Disconnect power from the computer by unplugging the power cord from the AC outlet (not by unplugging the power cord from the computer).
	- If provided with a 3-pin attachment plug on your power cord, plug the cord into a grounded (earthed) 3-pin outlet. Do not disable the power cord grounding pin, for example, by attaching a
	- 2-pin adapter. The grounding pin is an important safety feature.
		- For additional regulatory and safety information, refer to the *Accessory Documentation* disc.

WARNING: To reduce the risk of electric shock or damage to your equipment: GR (1) • Plug the power cord into an AC outlet that is easily accessible at all times.

> The information contained herein is subject to change without notice. The only warranties for HP products and services are set forth in the express warranty statements accompanying such products and services. Nothing herein should be<br>construed as constituting an additional warranty. HP shall not be liable for technical or editorial errors contained herein.

First Edition: April 2008

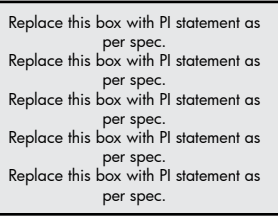

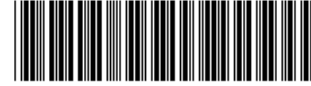

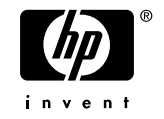

#### WARNING: To reduce the risk of electric shock or damage to your equipment: GK  $\sum$  • Plug the power cord into an AC outlet that is easily accessible at all times.

## WARNING: To reduce the risk of electric shock or damage to your equipment:

- Disconnect power from the computer by unplugging the power cord from the AC outlet (not by unplugging the power cord from the computer).
- If provided with a 3-pin attachment plug on your power cord, plug the cord into a grounded (earthed) 3-pin outlet. Do not disable the power cord grounding pin, for example, by attaching a 2-pin adapter. The grounding pin is an important safety feature.
	- For additional regulatory and safety information, refer to the *Accessory Documentation* disc.

#### WARNING: To reduce the risk of electric shock or damage to your equipment: FR AN WARNING: To require the risk of electric shock or damage to your equipment of the power cord into an AC outlet that is easily accessible at all times.

- Plug the power cord into an AC outlet that is easily accessible at all times. • Disconnect power from the computer by unplugging the power cord from the AC outlet (not by
- unplugging the power cord from the computer). • If provided with a 3-pin attachment plug on your power cord, plug the cord into a grounded (earthed) 3-pin outlet. Do not disable the power cord grounding pin, for example, by attaching a 2-pin adapter. The grounding pin is an important safety feature.
	- For additional regulatory and safety information, refer to the *Accessory Documentation* disc.

#### WARNING: To reduce the risk of electric shock or damage to your equipment: **ARM** Plug the power cord into an AC outlet that is easily accessible at all times.

### WARNING: To reduce the risk of electric shock or damage to your equipment: HRAN WARNING: 10 reduce the risk of electric shock or damage to your equipment  $\text{HR}$  . Plug the power cord into an AC outlet that is easily accessible at all times.

- Disconnect power from the computer by unplugging the power cord from the AC outlet (not by unplugging the power cord from the computer).
- If provided with a 3-pin attachment plug on your power cord, plug the cord into a grounded (earthed) 3-pin outlet. Do not disable the power cord grounding pin, for example, by attaching a
- 2-pin adapter. The grounding pin is an important safety feature. For additional regulatory and safety information, refer to the *Accessory Documentation* disc.

# WARNING: To reduce the risk of electric shock or damage to your equipment: HUZES • Plug the power cord into an AC outlet that is easily accessible at all times. • Disconnect power from the computer by unplugging the power cord from the AC outlet (not by unplugging the power cord from the computer).

- Disconnect power from the computer by unplugging the power cord from the AC outlet (not by unplugging the power cord from the computer).
- If provided with a 3-pin attachment plug on your power cord, plug the cord into a grounded (earthed) 3-pin outlet. Do not disable the power cord grounding pin, for example, by attaching a 2-pin adapter. The grounding pin is an important safety feature.
	- For additional regulatory and safety information, refer to the *Accessory Documentation* disc.

# WARNING: To reduce the risk of electric shock or damage to your equipment:

- WARNING: To reduce the risk of electric shock or damage to your equipment: NL CON WARNING: To require the risk of electric shock or damage to your equipment  $\sum$ , Plug the power cord into an AC outlet that is easily accessible at all times.
	- Disconnect power from the computer by unplugging the power cord from the AC outlet (not by
		- unplugging the power cord from the computer). • If provided with a 3-pin attachment plug on your power cord, plug the cord into a grounded
		- (earthed) 3-pin outlet. Do not disable the power cord grounding pin, for example, by attaching a 2-pin adapter. The grounding pin is an important safety feature.
		- For additional regulatory and safety information, refer to the *Accessory Documentation* disc.

- NO! WARNING. To reduce the risk of electric shock of damage to your equipment • Disconnect power from the computer by unplugging the power cord from the AC outlet (not by unplugging the power cord from the computer).
	- If provided with a 3-pin attachment plug on your power cord, plug the cord into a grounded (earthed) 3-pin outlet. Do not disable the power cord grounding pin, for example, by attaching a 2-pin adapter. The grounding pin is an important safety feature.
		- For additional regulatory and safety information, refer to the *Accessory Documentation* disc.

WARNING: To reduce the risk of electric shock or damage to your equipment: PL CIS WARNING: To require the risk of electric shock or damage to your equipment  $\mathsf{PL}$  Plug the power cord into an AC outlet that is easily accessible at all times.

WARNING: To reduce the risk of electric shock or damage to your equipment: **PT** (1) WARNING: To require the risk of electric shock or damage to your equipment  $\mathbf{P}$ 

- Disconnect power from the computer by unplugging the power cord from the AC outlet (not by unplugging the power cord from the computer).
	- If provided with a 3-pin attachment plug on your power cord, plug the cord into a grounded (earthed) 3-pin outlet. Do not disable the power cord grounding pin, for example, by attaching a 2-pin adapter. The grounding pin is an important safety feature.
	- For additional regulatory and safety information, refer to the *Accessory Documentation* disc.

- Plug the power cord into an AC outlet that is easily accessible at all times. • Disconnect power from the computer by unplugging the power cord from the AC outlet (not by unplugging the power cord from the computer).
- If provided with a 3-pin attachment plug on your power cord, plug the cord into a grounded (earthed) 3-pin outlet. Do not disable the power cord grounding pin, for example, by attaching a
- 2-pin adapter. The grounding pin is an important safety feature. For additional regulatory and safety information, refer to the *Accessory Documentation* disc.
- 

- Disconnect power from the computer by unplugging the power cord from the AC outlet (not by unplugging the power cord from the computer).
	- If provided with a 3-pin attachment plug on your power cord, plug the cord into a grounded (earthed) 3-pin outlet. Do not disable the power cord grounding pin, for example, by attaching a
	- 2-pin adapter. The grounding pin is an important safety feature. For additional regulatory and safety information, refer to the *Accessory Documentation* disc.
	-

- Disconnect power from the computer by unplugging the power cord from the AC outlet (not by unplugging the power cord from the computer).
- If provided with a 3-pin attachment plug on your power cord, plug the cord into a grounded (earthed) 3-pin outlet. Do not disable the power cord grounding pin, for example, by attaching a 2-pin adapter. The grounding pin is an important safety feature.
	- For additional regulatory and safety information, refer to the *Accessory Documentation* disc.
- WARNING: To reduce the risk of electric shock or damage to your equipment KR
	-
	- For additional regulatory and safety information, refer to the *Accessory Documentation* disc.

#### WARNING: To reduce the risk of electric shock or damage to your equipment: • Plug the power cord into an AC outlet that is easily accessible at all times. • Disconnect power from the computer by unplugging the power cord from the AC outlet (not by unplugging the power cord from the computer).

- If provided with a 3-pin attachment plug on your power cord, plug the cord into a grounded (earthed) 3-pin outlet. Do not disable the power cord grounding pin, for example, by attaching a 2-pin adapter. The grounding pin is an important safety feature.
	- For additional regulatory and safety information, refer to the *Accessory Documentation* disc.

• If provided with a 3-pin attachment plug on your power cord, plug the cord into a grounded (earthed) 3-pin outlet. Do not disable the power cord grounding pin, for example, by attaching a

 2-pin adapter. The grounding pin is an important safety feature. For additional regulatory and safety information, refer to the *Accessory Documentation* disc.

#### WARNING: To reduce the risk of electric shock or damage to your equipment:<br>
• Plug the power cord into an AC outlet that is easily accessible at all times. SE

WARNING: To reduce the risk of electric shock or damage to your equipment:

- Disconnect power from the computer by unplugging the power cord from the AC outlet (not by unplugging the power cord from the computer).
- If provided with a 3-pin attachment plug on your power cord, plug the cord into a grounded (earthed) 3-pin outlet. Do not disable the power cord grounding pin, for example, by attaching a 2-pin adapter. The grounding pin is an important safety feature.
- For additional regulatory and safety information, refer to the *Accessory Documentation* disc.

- Disconnect power from the computer by unplugging the power cord from the AC outlet (not by unplugging the power cord from the computer).
- If provided with a 3-pin attachment plug on your power cord, plug the cord into a grounded (earthed) 3-pin outlet. Do not disable the power cord grounding pin, for example, by attaching a 2-pin adapter. The grounding pin is an important safety feature. For additional regulatory and safety information, refer to the *Accessory Documentation* disc.

WARNING: To reduce the risk of electric shock or damage to your equipment:

- Plug the power cord into an AC outlet that is easily accessible at all times. • Disconnect power from the computer by unplugging the power cord from the AC outlet (not by unplugging the power cord from the computer).
- If provided with a 3-pin attachment plug on your power cord, plug the cord into a grounded (earthed) 3-pin outlet. Do not disable the power cord grounding pin, for example, by attaching a 2-pin adapter. The grounding pin is an important safety feature.
	- For additional regulatory and safety information, refer to the *Accessory Documentation* disc.

- Plug the power cord into an AC outlet that is easily accessible at all times. • Disconnect power from the computer by unplugging the power cord from the AC outlet (not by unplugging the power cord from the computer).
- If provided with a 3-pin attachment plug on your power cord, plug the cord into a grounded (earthed) 3-pin outlet. Do not disable the power cord grounding pin, for example, by attaching a 2-pin adapter. The grounding pin is an important safety feature.
- For additional regulatory and safety information, refer to the *Accessory Documentation* disc.

#### WARNING: To reduce the risk of electric shock or damage to your equipment: IS

- WARNING: To reduce the risk of electric shock or damage to your equipment: • Plug the power cord into an AC outlet that is easily accessible at all times. SK
	- Disconnect power from the computer by unplugging the power cord from the AC outlet (not by unplugging the power cord from the computer). • If provided with a 3-pin attachment plug on your power cord, plug the cord into a grounded (earthed) 3-pin outlet. Do not disable the power cord grounding pin, for example, by attaching a
	- 2-pin adapter. The grounding pin is an important safety feature. For additional regulatory and safety information, refer to the *Accessory Documentation* disc.

- Plug the power cord into an AC outlet that is easily accessible at all times. • Disconnect power from the computer by unplugging the power cord from the AC outlet (not by unplugging the power cord from the computer).
- If provided with a 3-pin attachment plug on your power cord, plug the cord into a grounded (earthed) 3-pin outlet. Do not disable the power cord grounding pin, for example, by attaching a 2-pin adapter. The grounding pin is an important safety feature. For additional regulatory and safety information, refer to the *Accessory Documentation* disc.
- 
- WARNING: To reduce the risk of electric shock or damage to your equipment: • Plug the power cord into an AC outlet that is easily accessible at all times. • Disconnect power from the computer by unplugging the power cord from the AC outlet (not by unplugging the power cord from the computer).
- If provided with a 3-pin attachment plug on your power cord, plug the cord into a grounded (earthed) 3-pin outlet. Do not disable the power cord grounding pin, for example, by attaching a 2-pin adapter. The grounding pin is an important safety feature.
	- For additional regulatory and safety information, refer to the *Accessory Documentation* disc.

- Plug the power cord into an AC outlet that is easily accessible at all times. • Disconnect power from the computer by unplugging the power cord from the AC outlet (not by unplugging the power cord from the computer).
- If provided with a 3-pin attachment plug on your power cord, plug the cord into a grounded (earthed) 3-pin outlet. Do not disable the power cord grounding pin, for example, by attaching a
- 2-pin adapter. The grounding pin is an important safety feature. For additional regulatory and safety information, refer to the *Accessory Documentation* disc.
- WARNING: To reduce the risk of electric shock or damage to your equipment:
- Plug the power cord into an AC outlet that is easily accessible at all times. • Disconnect power from the computer by unplugging the power cord from the AC outlet (not by unplugging the power cord from the computer).
- If provided with a 3-pin attachment plug on your power cord, plug the cord into a grounded (earthed) 3-pin outlet. Do not disable the power cord grounding pin, for example, by attaching a 2-pin adapter. The grounding pin is an important safety feature.
- For additional regulatory and safety information, refer to the *Accessory Documentation* disc.
- WARNING: To reduce the risk of electric shock or damage to your equipment: • Plug the power cord into an AC outlet that is easily accessible at all times. JP
	- Disconnect power from the computer by unplugging the power cord from the AC outlet (not by
	- If provided with a 3-pin attachment plug on your power cord, plug the cord into a grounded (earthed) 3-pin outlet. Do not disable the power cord grounding pin, for example, by attaching a 2-pin adapter. The grounding pin is an important safety feature.
	- For additional regulatory and safety information, refer to the *Accessory Documentation* disc.

**EXECUTE THE PROPERTY OF THE USE OF STATE INTERFERITE AT ACCESSIBLE AT ACCESSIBLE AT ALL THE POWER CORD IT ON ACCESSIBLE AT ACCESSIBLE AT ACCESSIBLE AT ACCESSIBLE AT ACCESSIBLE AT ACCESSIBLE AT ACCESSIBLE AT A POWER CORD I** 

unplugging the power cord from the computer).

WARNING: To reduce the risk of electric shock or damage to your equipment: RU

- Disconnect power from the computer by unplugging the power cord from the AC outlet (not by unplugging the power cord from the computer). • If provided with a 3-pin attachment plug on your power cord, plug the cord into a grounded
- (earthed) 3-pin outlet. Do not disable the power cord grounding pin, for example, by attaching a 2-pin adapter. The grounding pin is an important safety feature.

#### WARNING: To reduce the risk of electric shock or damage to your equipment: FI

WARNING: To reduce the risk of electric shock or damage to your equipment:

- Plug the power cord into an AC outlet that is easily accessible at all times. • Disconnect power from the computer by unplugging the power cord from the AC outlet (not by unplugging the power cord from the computer).
- If provided with a 3-pin attachment plug on your power cord, plug the cord into a grounded (earthed) 3-pin outlet. Do not disable the power cord grounding pin, for example, by attaching a 2-pin adapter. The grounding pin is an important safety feature.

For additional regulatory and safety information, refer to the *Accessory Documentation* disc.

- WARNING: To reduce the risk of electric shock or damage to your equipment: • Plug the power cord into an AC outlet that is easily accessible at all times. • Disconnect power from the computer by unplugging the power cord from the AC outlet (not by unplugging the power cord from the computer). • If provided with a 3-pin attachment plug on your power cord, plug the cord into a grounded (earthed) 3-pin outlet. Do not disable the power cord grounding pin, for example, by attaching a 2-pin adapter. The grounding pin is an important safety feature. TW
	- For additional regulatory and safety information, refer to the *Accessory Documentation* disc.

WARNING: To reduce the risk of electric shock or damage to your equipment:<br>
• Plug the power cord into an AC outlet that is easily accessible at all times. Plug the power cord into an AC outlet that is easily accessible at all times.

- Disconnect power from the computer by unplugging the power cord from the AC outlet (not by unplugging the power cord from the computer).
	- If provided with a 3-pin attachment plug on your power cord, plug the cord into a grounded (earthed) 3-pin outlet. Do not disable the power cord grounding pin, for example, by attaching a 2-pin adapter. The grounding pin is an important safety feature.
- For additional regulatory and safety information, refer to the *Accessory Documentation* disc.

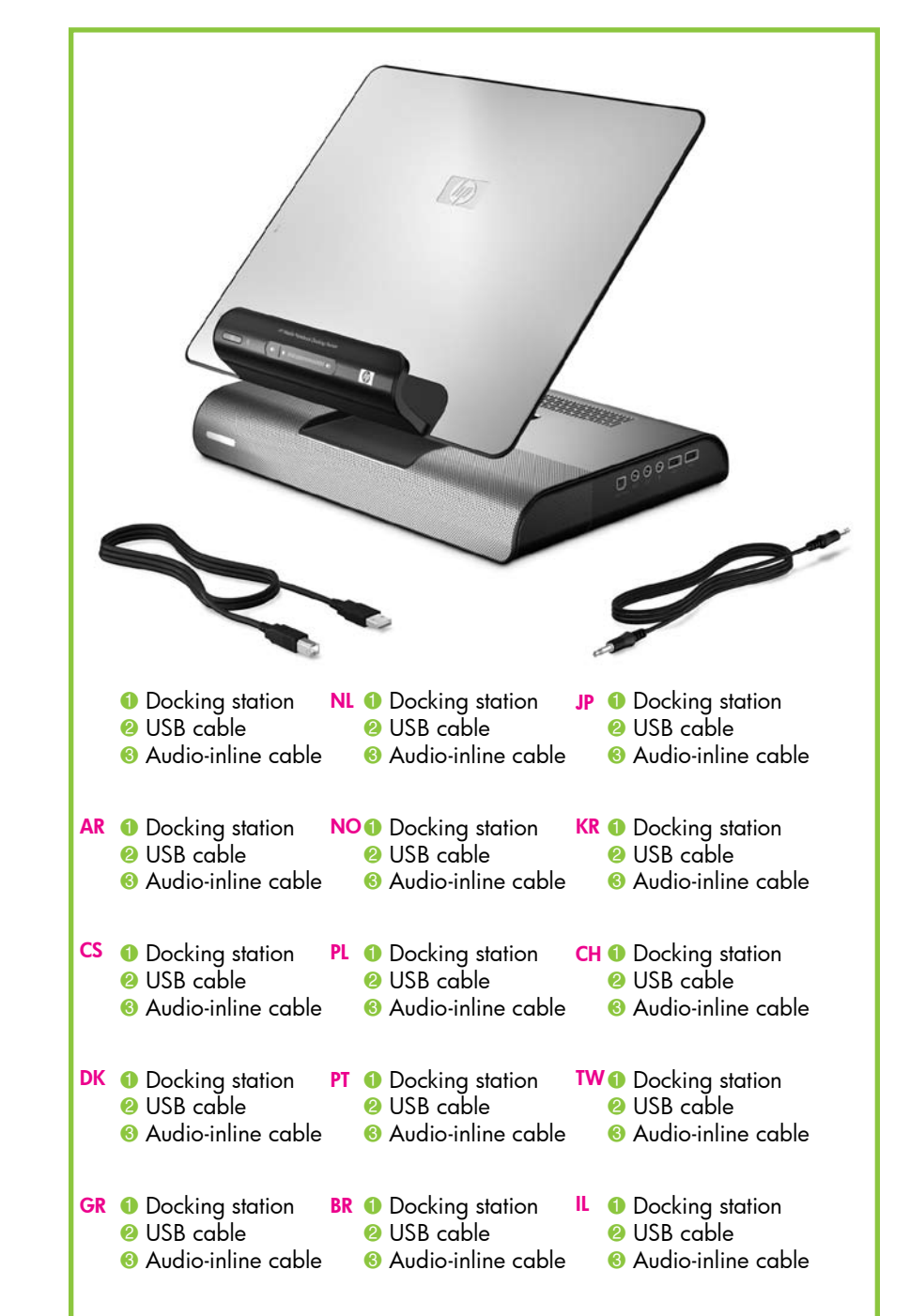

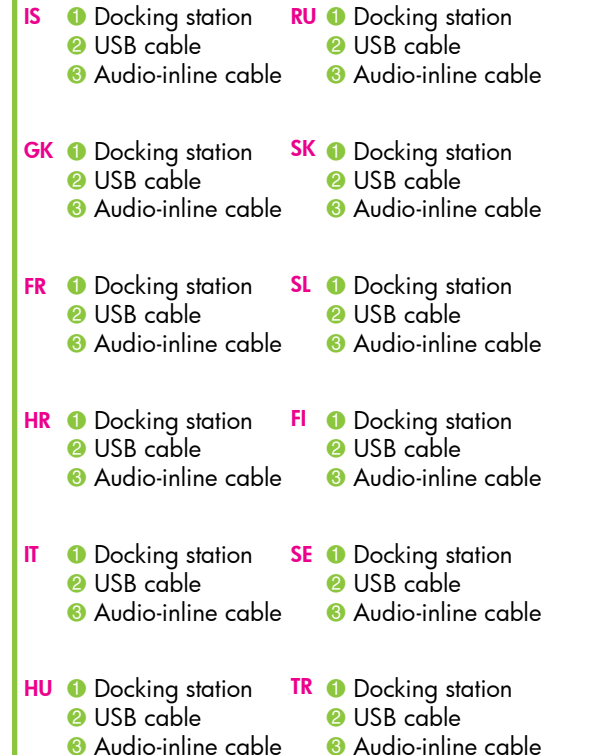

IT

SL

TR

CH

IL

BR

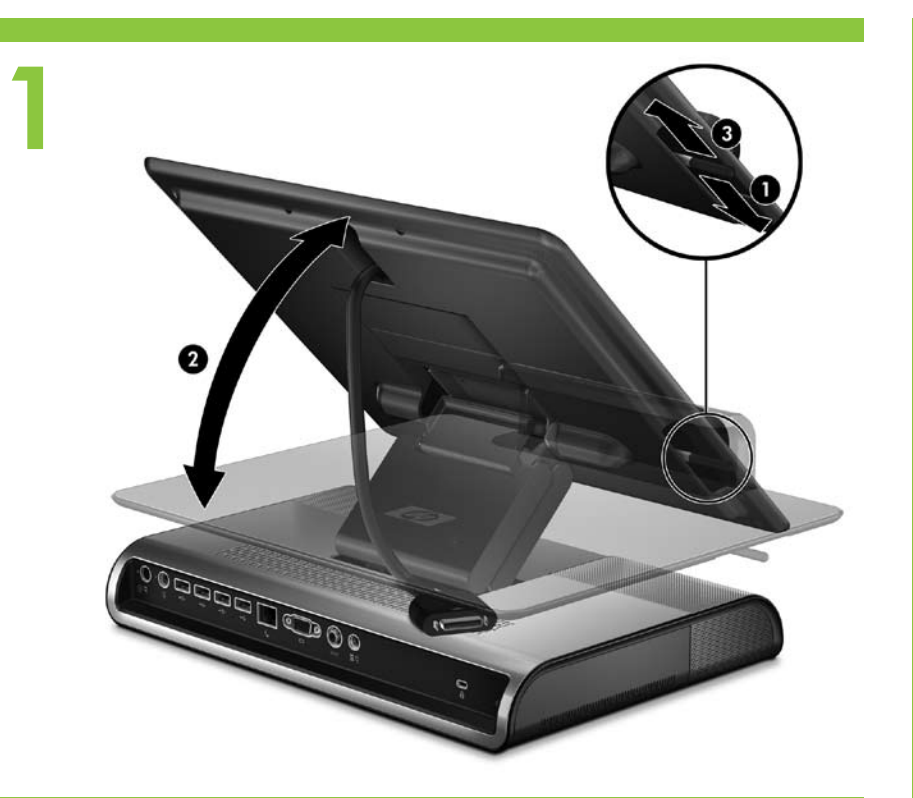

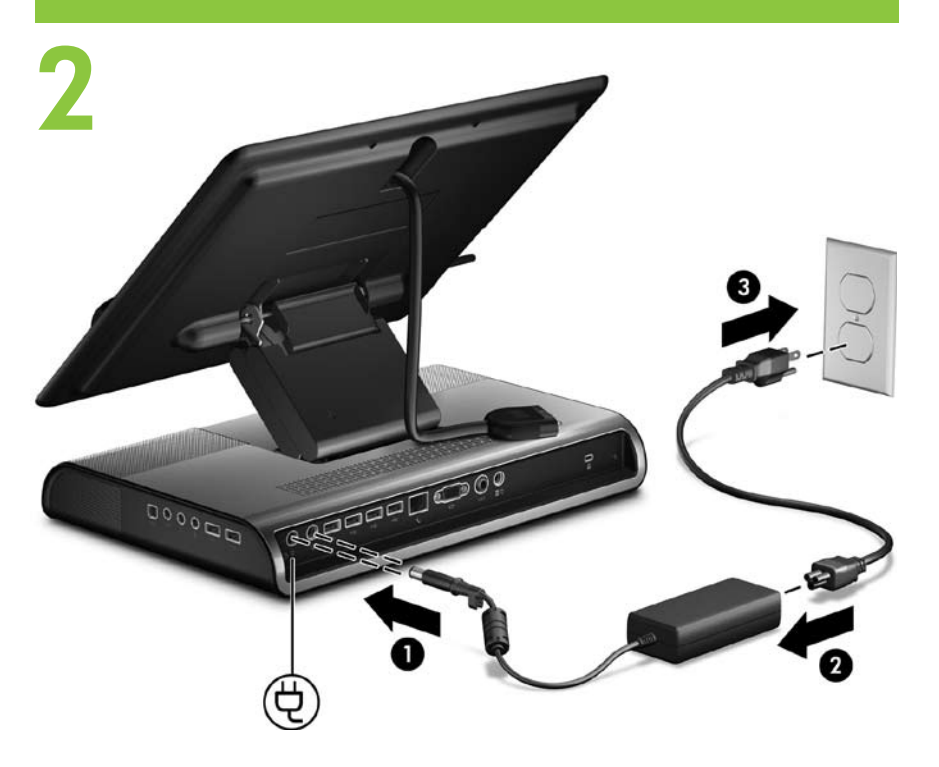

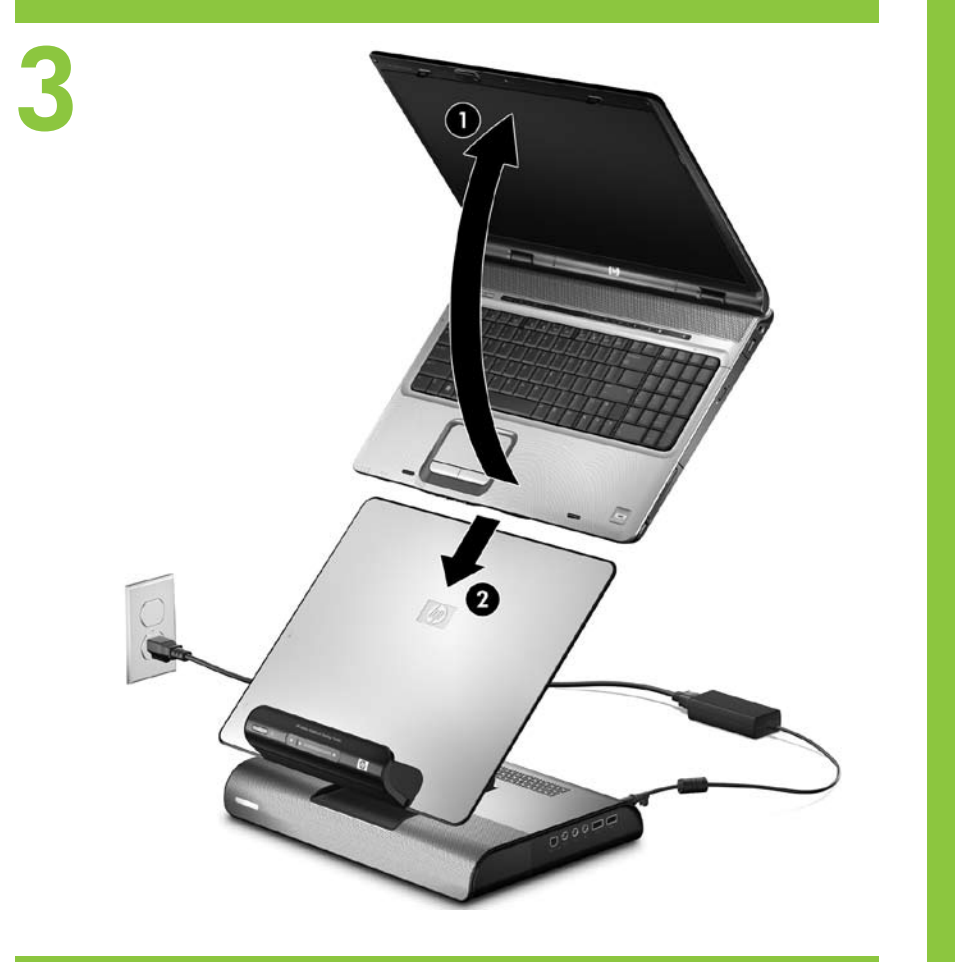

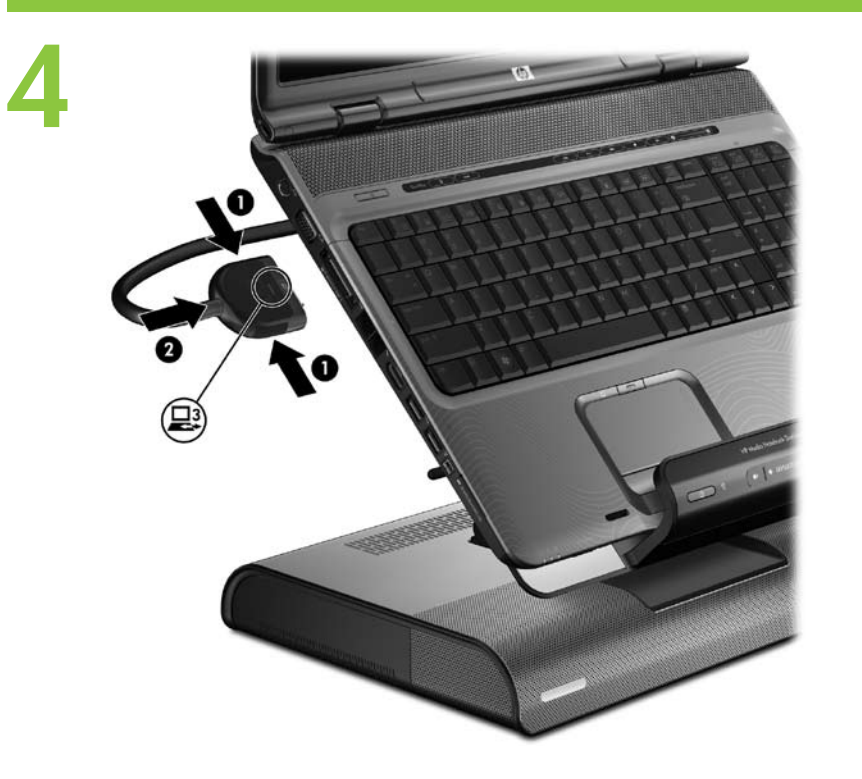

To install the optional HP Personal Media Drive, refer to the next section of this poster.

Basis setup is complete. You can now turn on the computer **PR** Basis setup is complete. You can now turn on the computer<br>to use the docking station. And the computer to use the docking station.  $AR$  Basis setup is complete. You can now turn on the computer  $DK$ 

Refer to the *HP xb4000 Media Notebook Docking Station*<br>User Guide found on the Accessories disc for detailed<br>information on docking station functionality and options.

BBasis setup is complete. You can now turn on the computer to use the docking station. Refer to the *HP xb4000 Media Notebook Docking Station*<br>User Guide found on the Accessories disc for detailed<br>information on docking station functionality and options.

To install the optional HP Personal Media Drive, refer to the next section of this poster.

To install the optional HP Personal Media Drive, refer to the next section of this poster.

Refer to the *HP xb4000 Media Notebook Docking Station*<br>User Guide found on the Accessories disc for detailed<br>information on docking station functionality and options.

To install the optional HP Personal Media Drive, refer to the next section of this poster.

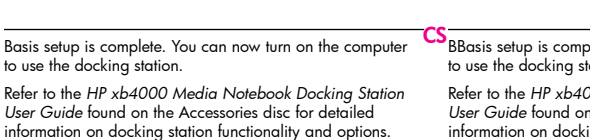

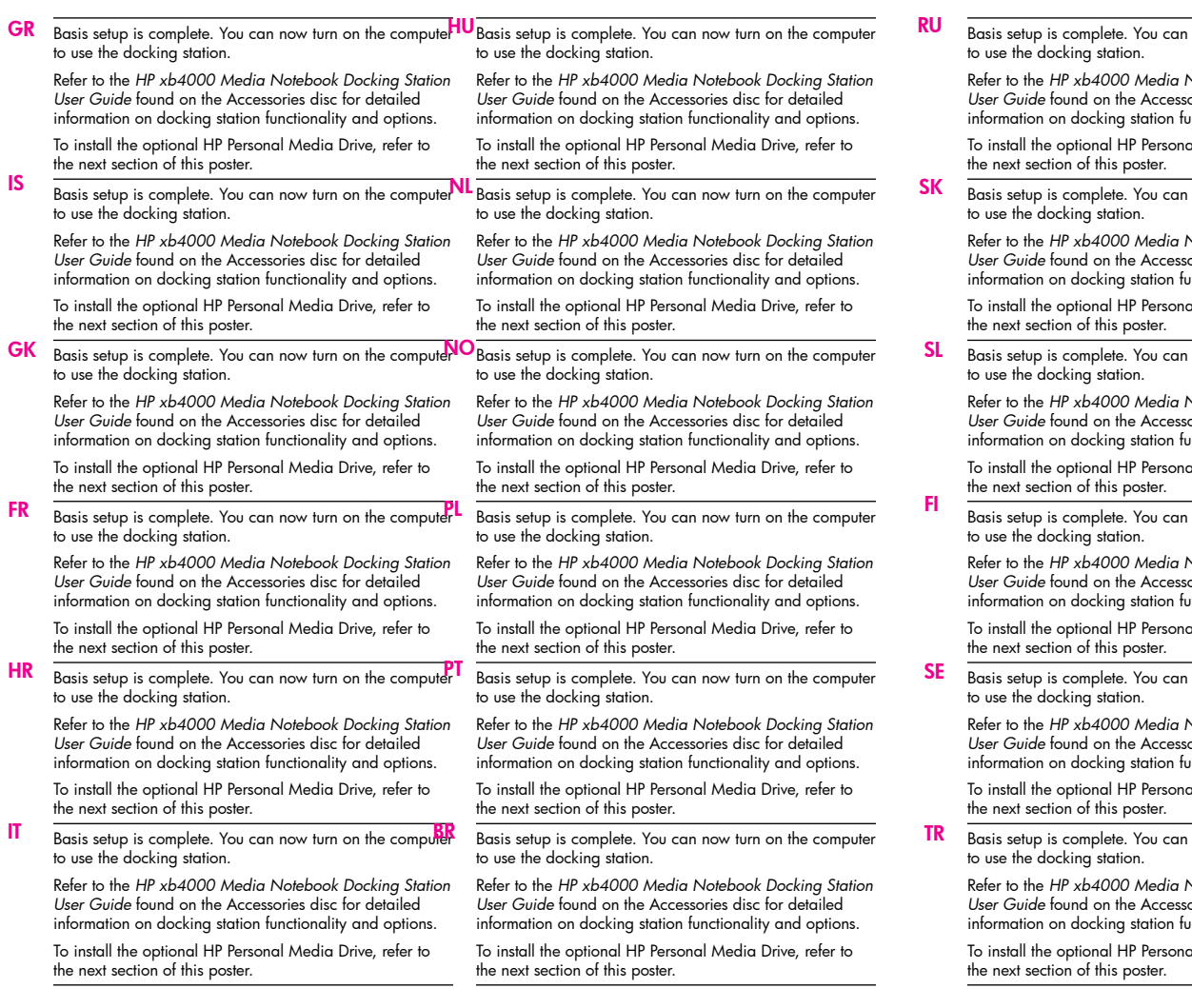

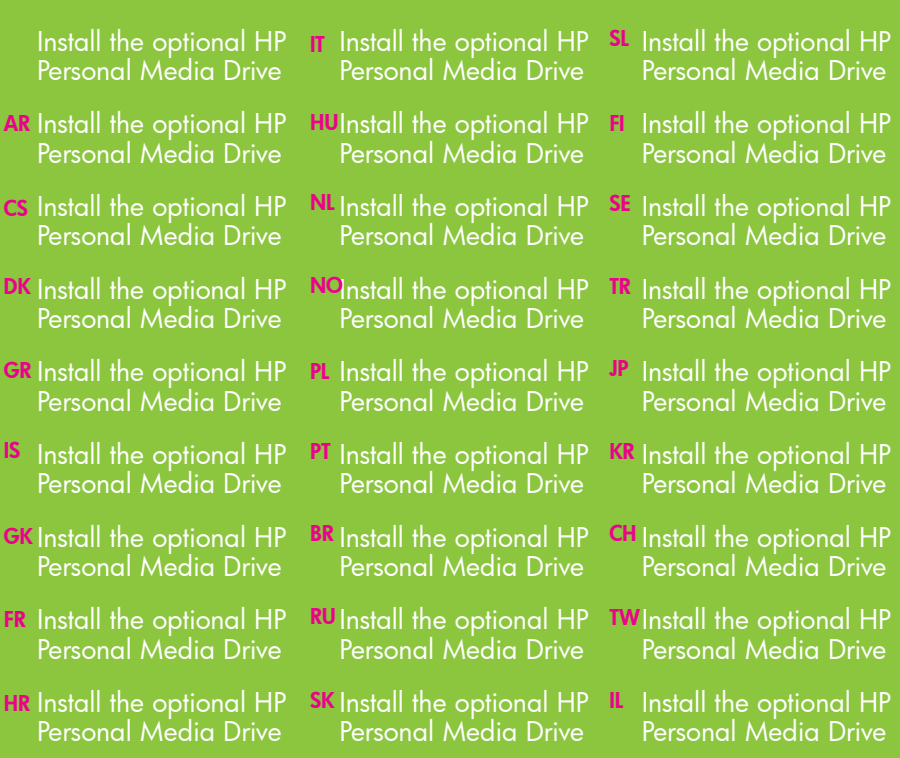

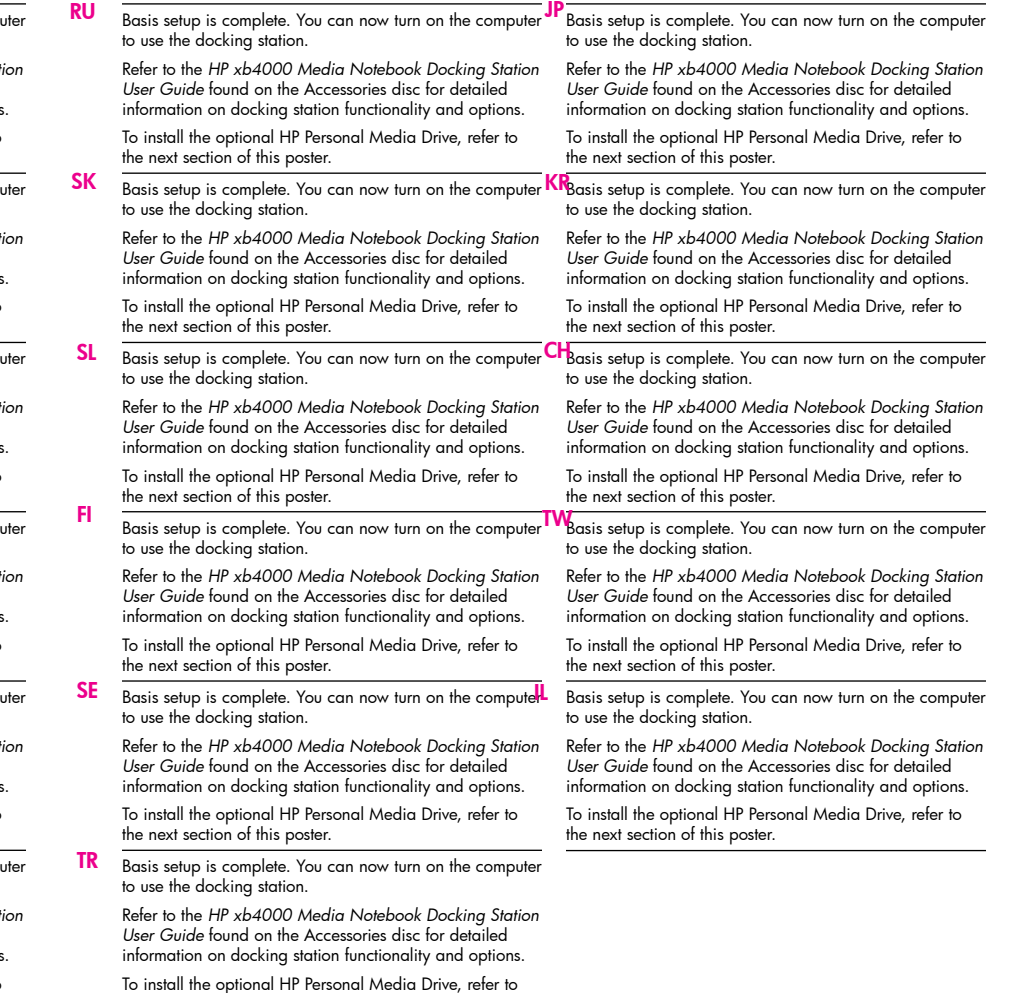

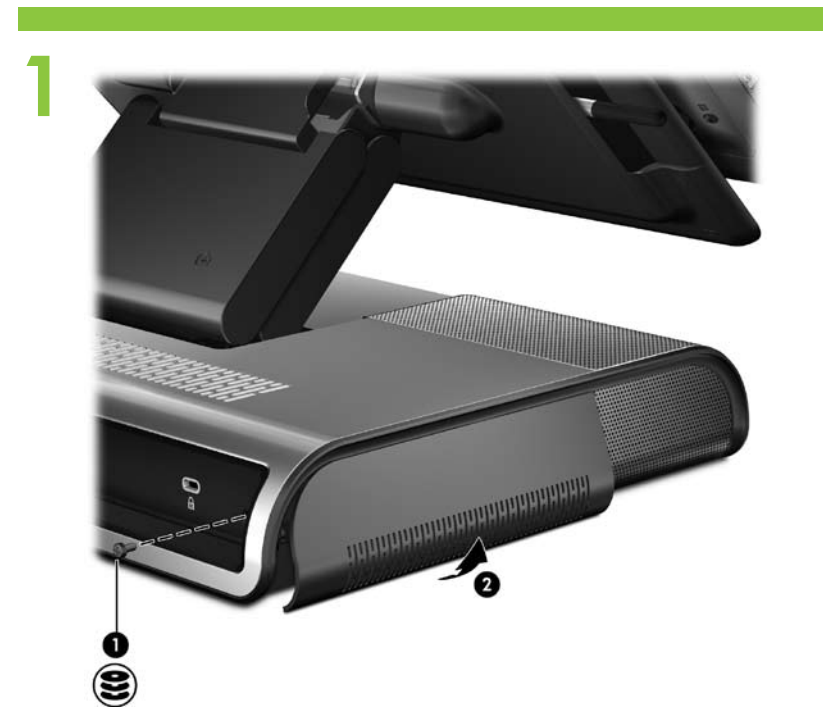

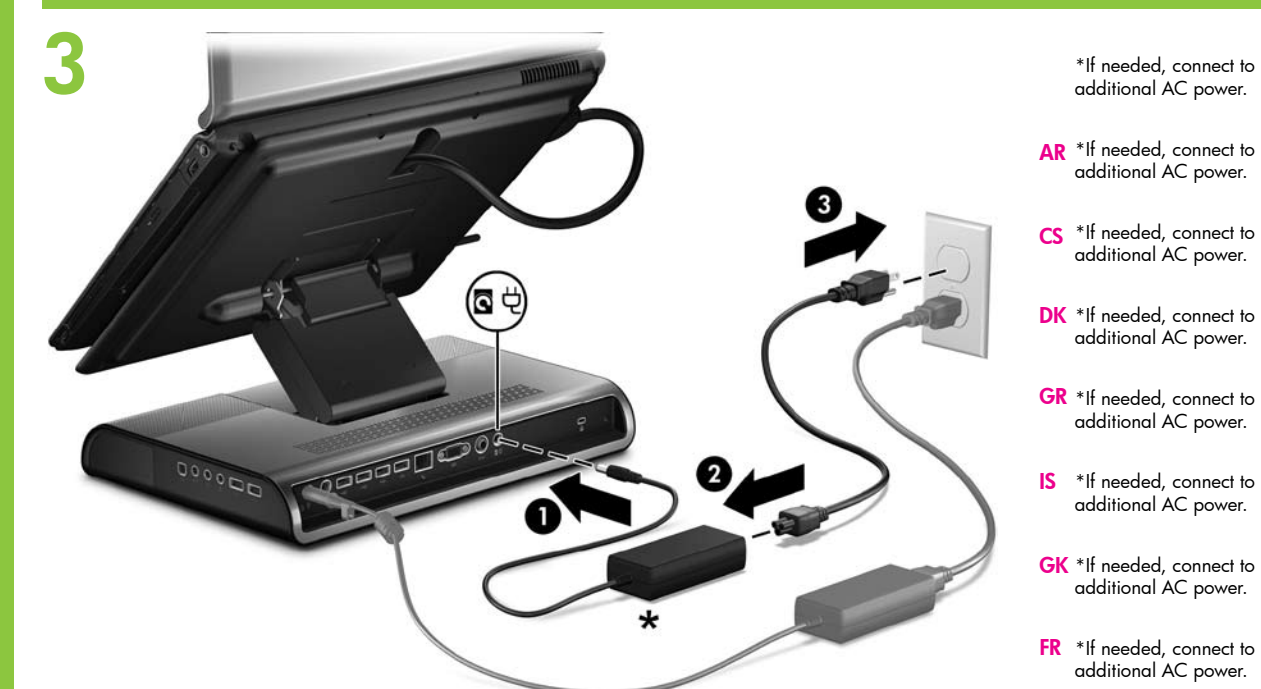

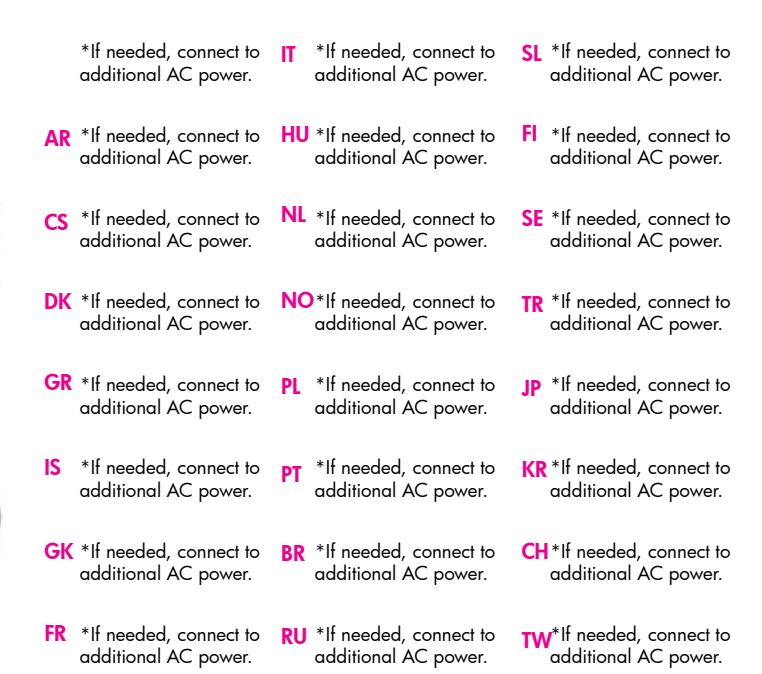

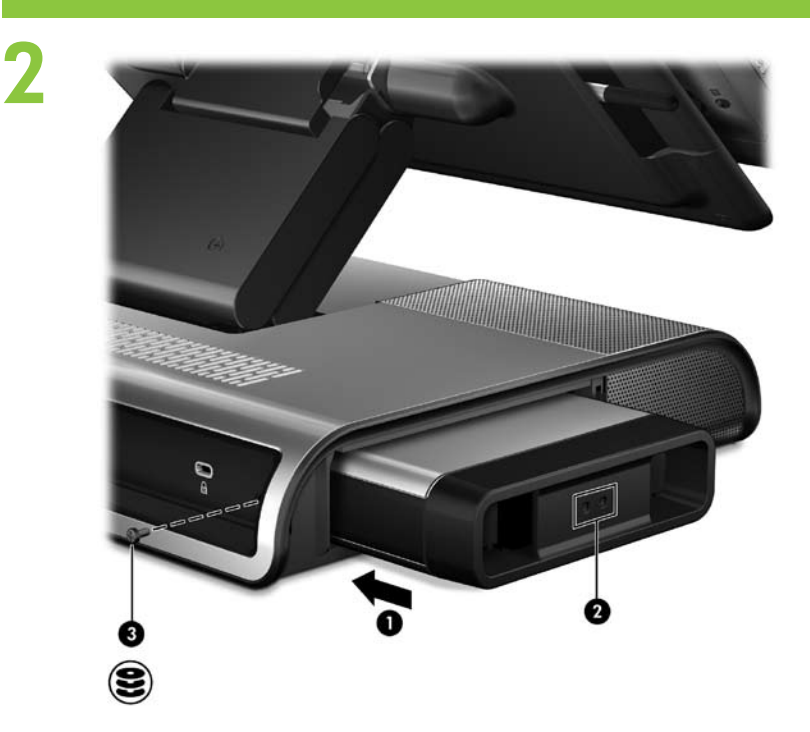

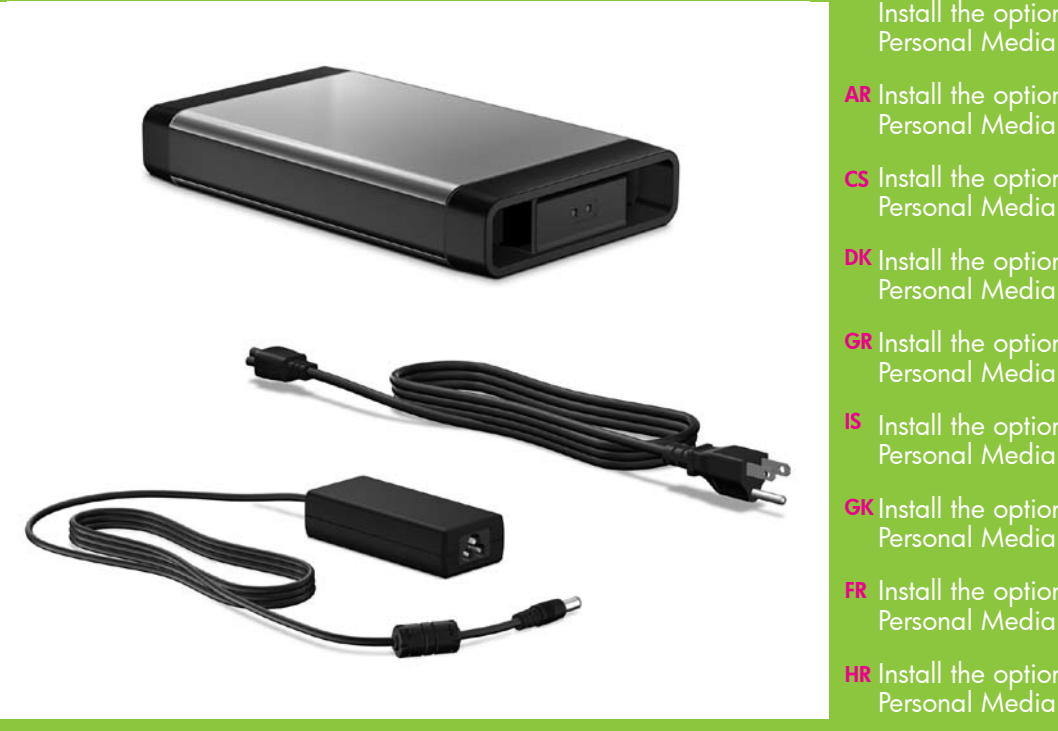

IT

FR

GK

IS

HR